B

C

D

E

F

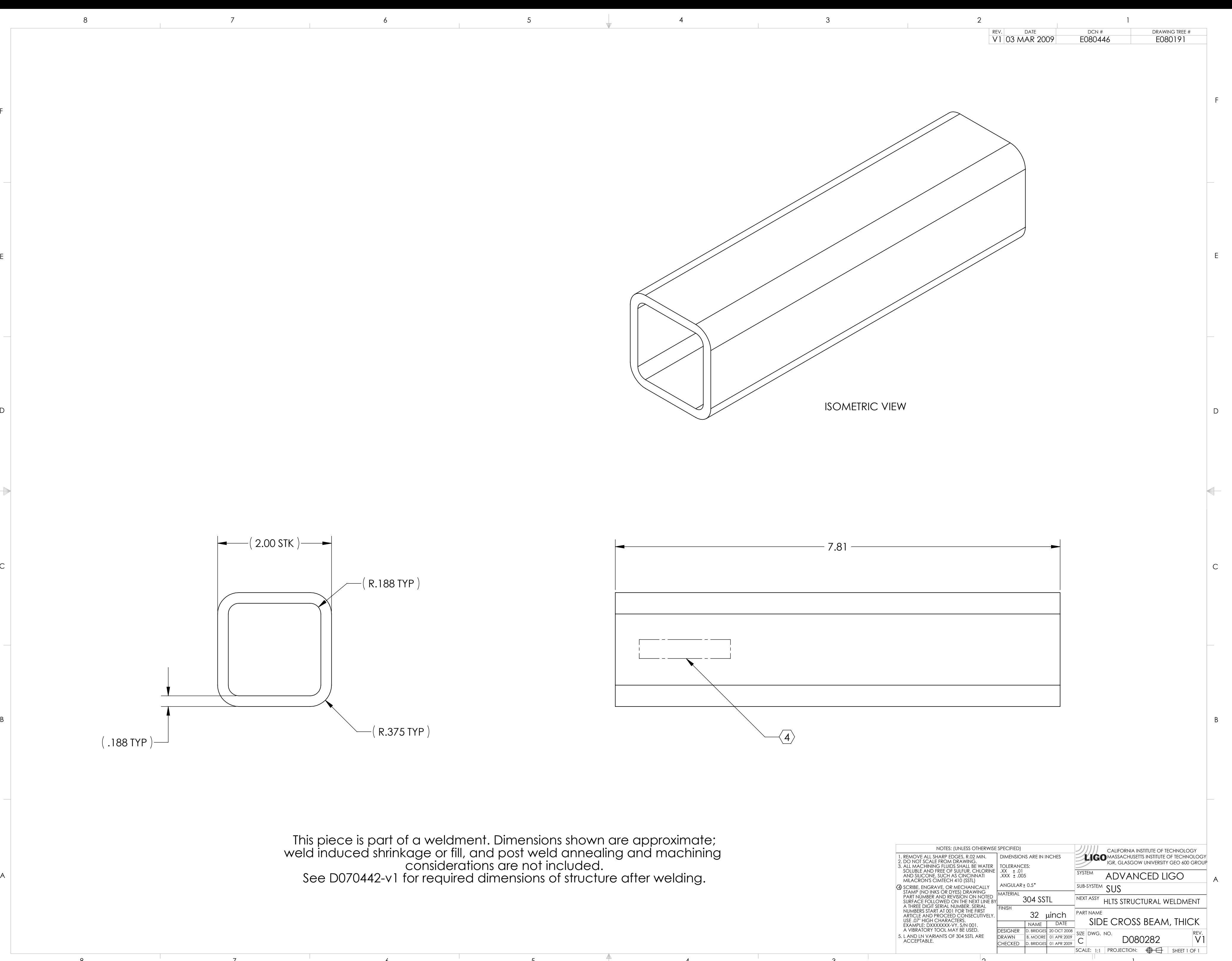

8 7 6 5 4 3 2 1 D080282\_Advanced\_LIGO\_SUS\_HLTS\_Structure\_Side\_Cross\_Beam,\_Thick, PART PDM REV: X-001, DRAWING PDM REV: X-001